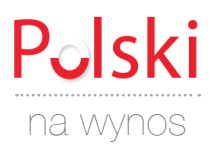

## SŁOWNICTWO: TELEPRACA, KOMPUTER, INTERNET

Proszę wpisać przy każdym słowie odpowiedni numer rysunku.

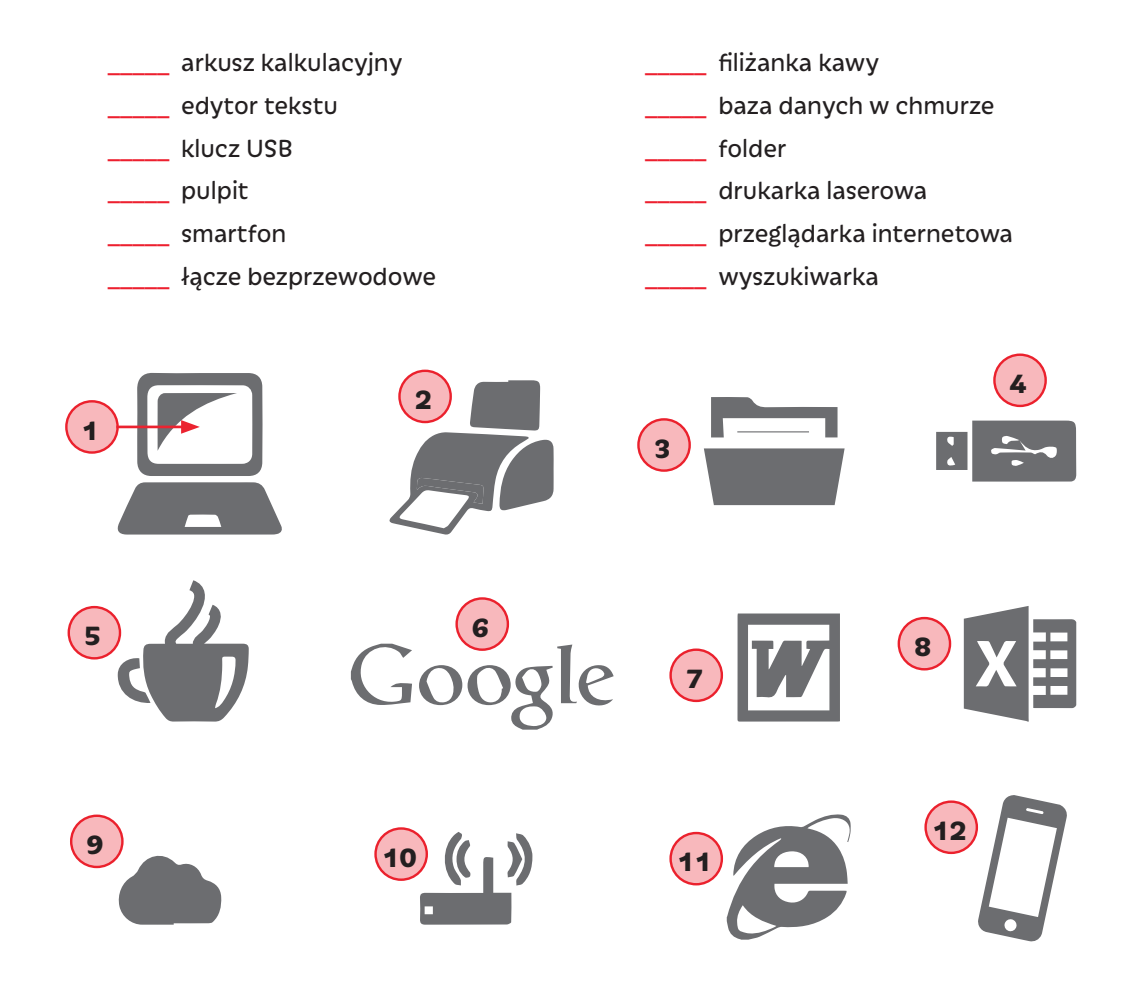

## POLECENIA KOMPUTEROWE:

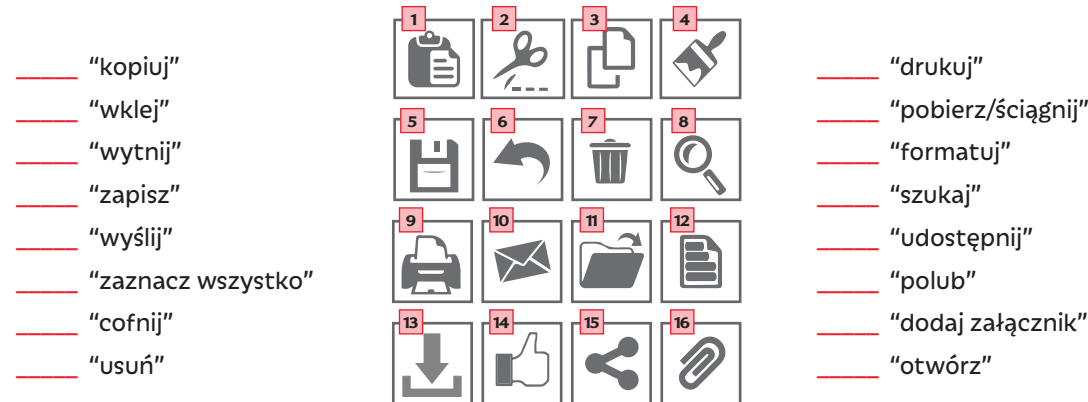

Przy pisowni poleceń w programach komputerowych nie obowiązują jakieś szczególne zasady. Powinno się je zapisywać małymi literami, w cudzysłowie, np. "zaznacz wszystko", "cofnij".

## www.polskinawynos.com **PRACA I TELEPRACA**